# PROGETTO EDWARD

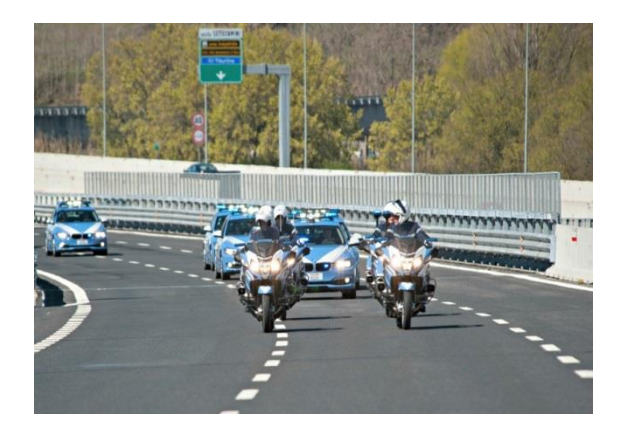

**European Roads Policing Network** 

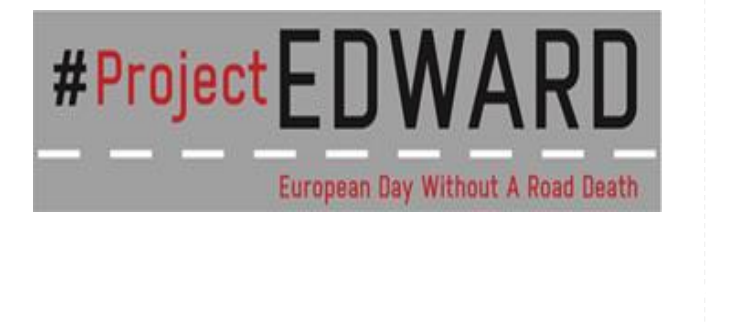

# AIUTACI A RENDERE LE STRADE D'EUROPA PIU' SICURE

Una giornata europea Una responsabilità condivisa Un impegno reale Una promessa per la sicurezza

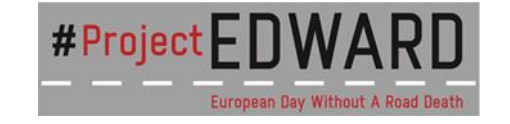

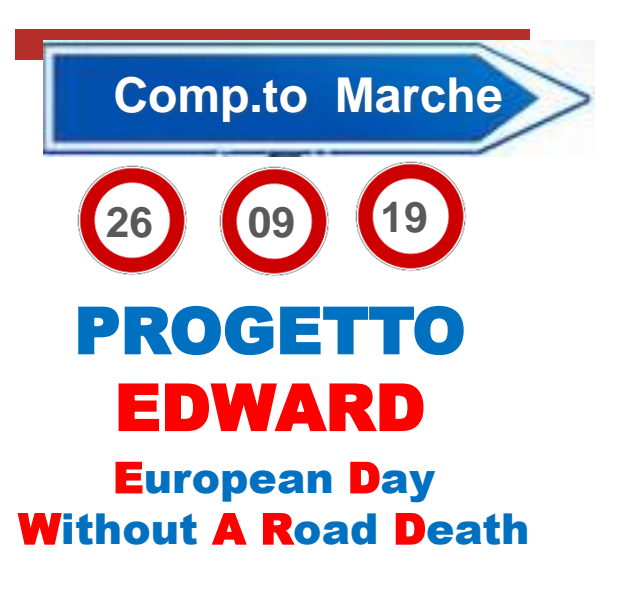

**Un giorno senza incidenti mortali sulle strade d'Europa giorno senza incidenti mortali sulle strade** 

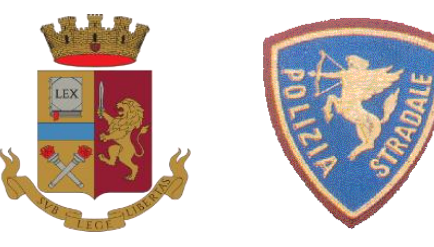

**#projectEDWARD**

**Compartimento Polizia Stradale per le Marche**

Via Gervasoni 19 tel. 071227591

**www.poliziadistato.it www.tispol.org**

.

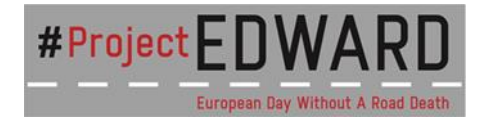

## **La Polizia Stradale incontra la cittadinanza**

Dalle ore 17,00 alle ore 23,00 del 26 settembre 2019 il Compartimento Polizia Stradale Ancona sarà presente con uno stand per promuovere **#projectEDWARD**

e la *promessa* per la sicurezza stradale

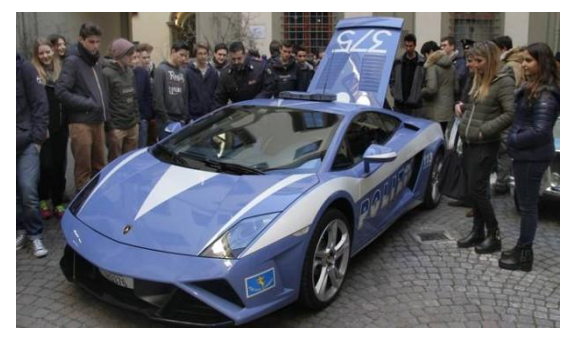

**www.poliziadistato.it #projectEDWARD www.tispol.org www.projectedward.eu**

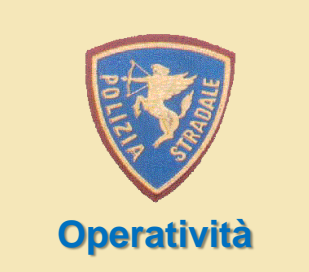

Nell'intera giornata del 26 settembre 2019 verranno svolti su tutte le strade del Compartimento della Polizia Stradale delle Marche servizi specifici per la riduzione delle principali cause di incidentalità stradale.

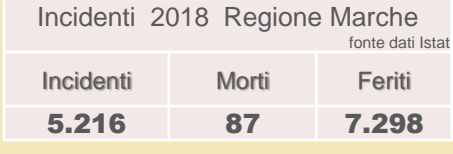

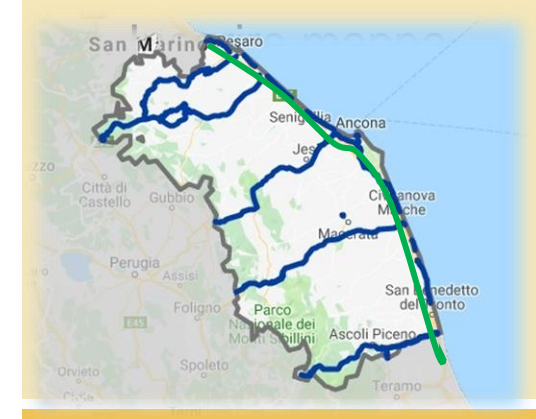

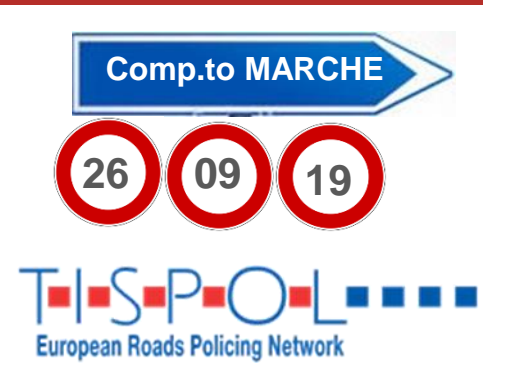

### **Un'occasione unica**

**Il 26 settembre 2019 fai la tua parte per una maggiore sicurezza stradale**

- **Maggiore consapevolezza**
- **Rispetto delle regole**
- **Un impegno concreto**

### **EDWARD**

**European Day Without A Road Death**

**Sottoscrivi la** *promessa* **per la sicurezza stradale**

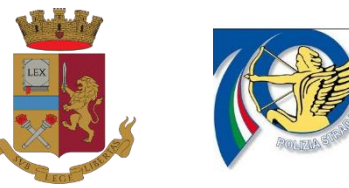

**#projectEDWARD www.tispol.org www.projectedward.eu**